## **Technische Universität Dresden Fachrichtung Mathematik**

Institut für Wissenschaftliches Rechnen

**Bildauswertung von Rastertunnelmikroskopiedaten**

Diplomarbeit zur Erlangung des ersten akademischen Grades **Diplommathematiker**

vorgelegt von Name: Schmeißer Vorname: Nils

geboren am: 23.6.1970 in: Lauchhammer

Tag der Einreichung: 6. Dezember 1995

Betreuer: Prof. Dr. A. Griewank (TU Dresden) Dr. J. Besold (IFW Dresden e.V.)

## 0. Inhalt

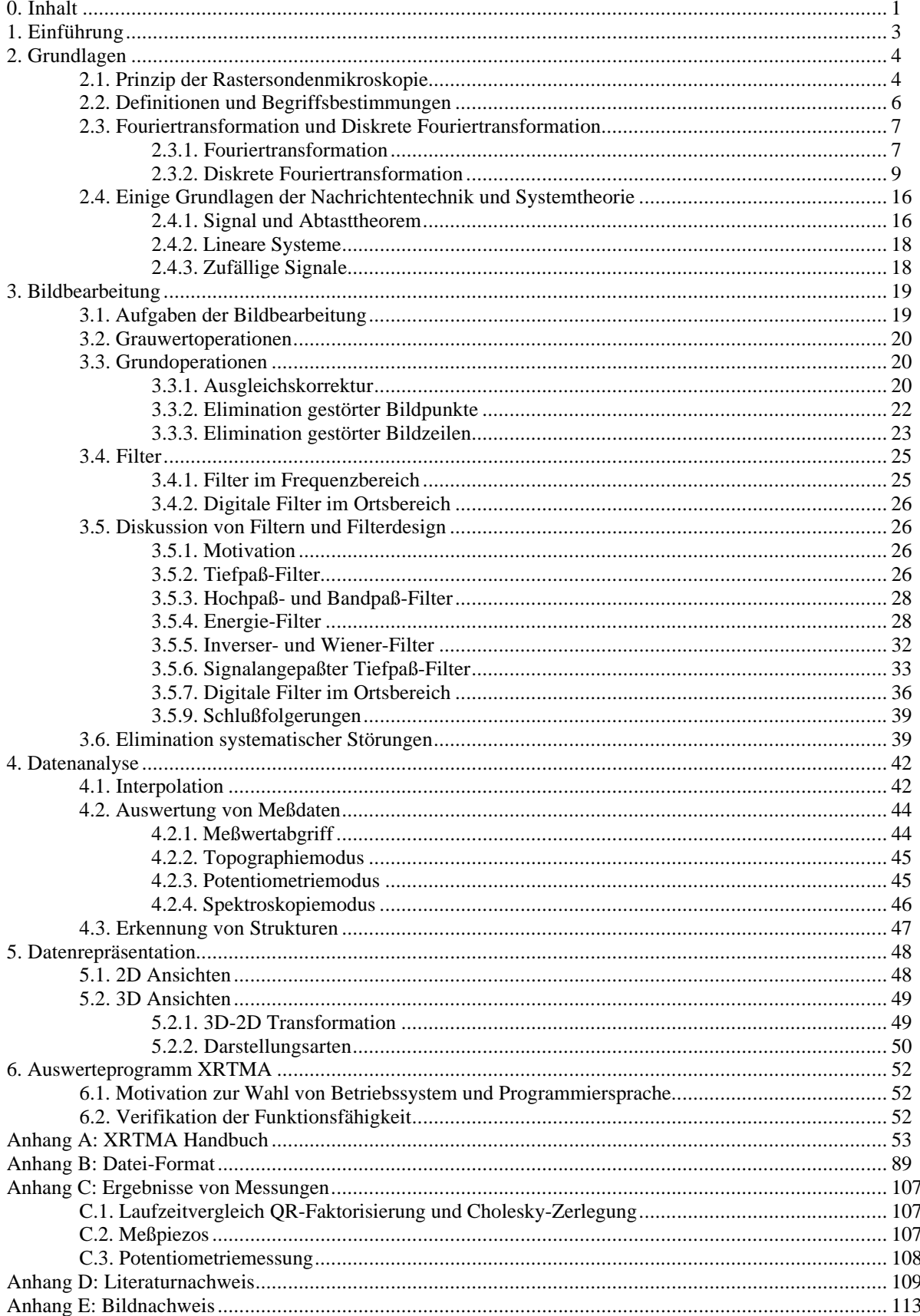

## **Oft benutzte Bezeichnungen:**

Mengen sollen mit fetten Großbuchstaben bezeichnet werden

- *N*: Menge der natürlichen Zahlen
- *Z*: Menge der ganzen Zahlen
- *I*: Indexmenge  $I \subseteq Z$

Variablen aus *N*, *Z* oder *I* sollen mit *i, j, k, l, ...* bezeichnet werden.

- *R*: Menge der reellen Zahlen (*x, y, z, ...*)
- *C*: Menge der komplexen Zahlen (*c*)
- Ω: Frequenzbereich

Koordinatenvektoren und einspaltige Matrizen werden unterstrichen.

Bemerkung: Auf einer Rechenmaschine werden mit denselben Symbolen die entsprechend eingeschränkten Mengen bezeichnet, also z.B. mit *Z* die INTEGER-Werte.

- *n*, *N*: Anzahl Stützstellen, Meßwerte
- *c* : konjugiert komplexe Zahl zu  $c \in C$
- *i*, \$ *i* imaginäre Einheit  $i = \hat{i} = \sqrt{-1}$ , falls die Bezeichnung *i* nicht eindeutig ist, wird *i* verwendet
- *f, f(x)*: Abbildung  $f: \mathbf{R} \to \mathbf{R}$ , eventuell mit Einschränkung des Definitionsbereiches *D=D(f)*
- Wert von *f* an der Stelle  $x_k$
- *f k Ck* : Menge der *k*-fach stetig differenzierbaren Funktionen

*LP*(*D*): *LP*(*D*) = { $f: D \rightarrow C:$   $\int_{D}^{D} |f(x)|^{p} dx < \infty$ } :  $\bm{D} \rightarrow \bm{C}$ :  $\int |f(x)|^p dx < \infty$ , Menge der Lebesgue-integrierbaren Funktionen

- $a_k$ , $b_k$ reelle Fourierkoeffizienten der Reihenentwicklung einer Abbildung *f* : **R** → **R**  $c_k$ *i*:<br>*F*: : komplexwertige Fourierkoeffizienten
- 
- *F*: komplexwertige Fouriertransformierte der Funktion *f*<br>*F<sub>ij</sub>*: Fourierkoeffizient der diskreten Fouriertransformation  $F_{i,j}$ : Fourierkoeffizient der diskreten Fouriertransformation<br> $\mathcal{F}$ :
- : Fouriertransformation

$$
\begin{array}{ll}\n\ddot{x} \text{.} & \text{Fouriertransformation} \\
a^*b & \text{Faltungsoperation} \int_D a(y) \cdot b(x-y) \, dy\n\end{array}
$$

- *u, v*: reelle Zahlen, kennzeichnen Frequenzen
- $ω$  : Kreisfrequenz  $ω = 2π ⋅ u$
- *G*: Grauwertmenge  $G \subset N$
- *S*: Messung, Bild oder Grauwertbild
- *Si,j* : Punkt *(i,j)* des Bildes, hier das Objekt Punkt
- *s*: die zu einem Bild *S* gehörenden Werte
- *si,j*: Wert des Punktes *Si,j*

## **1. Einführung**

1981 wurde von BINNING und ROHRER das Rastertunnelmikroskop (RTM) vorgestellt, mit welchem es möglich ist, atomare Auflösung zu erzielen. Seitdem wurde diese Mikroskop weiter verfeinert und hat in Form verschiedenster Rastersondenmikroskope in vielen Bereichen der Grundlagenforschung Einzug gehalten.

Im IFW Dresden e.V. werden Rastertunnel- und Rasterkraftmikroskope benutzt, um Erkenntnisse über die Eigenschaften von Werkstoffen zu erlangen. Bevor jedoch eine Auswertung der gewonnenen Meßdaten erfolgen kann, müssen diese im allgemeinen nachbearbeitet werden, um Störungen zu entfernen oder wenigstens so zu dämpfen, daß sie bei der Analyse der Daten vernachlässigt werden können.

Es erscheint an dieser Stelle wesentlich, auf den Unterschied zwischen Bild(nach)bearbeitung und Bildverarbeitung zu verweisen. Erstere dient der Verbesserung der Bildqualität und bildet den Kernpunkt dieser Arbeit. Zur Bildverarbeitung zählt zum Beispiel das Erkennen von Strukturen oder das Finden von Objekten.

Zur Bearbeitung notwendige und sinnvoll anwendbare Operationen werden im 3. Kapitel vorgestellt. Eine der wichtigsten Operationen, der Filter, kommt bisher nicht ohne die Interaktion zum Anwender aus, wenn verhindert werden soll, daß neben Rauschanteilen im Bild auch relevante Informationen verloren gehen. In dieser Arbeit wird deshalb das Verhalten bekannter Filter bei ihrer Anwendung auf Meßdaten eines Raster(sonden)systems untersucht und es sollen Kriterien beziehungsweise neue Filter angegeben werden, die es ohne die Interaktion zum Nutzer ermöglichen, den Informationsverlust bei der Filterung zu begrenzen. Dazu ist es zunächst notwendig, einige Grundlagen der Nachrichtentechnik und Systemtheorie darzulegen und das Werkzeug Fouriertransformation einer genaueren Betrachtung zu unterziehen.

Weiterhin werden Verfahren zur Analyse von Topographie-, Spektroskopie- und Potentiometriedaten vorgestellt und es wird die Visualisierung von Daten beschrieben, die es dem Experimentator letztendlich erlaubt, aus optischen Informationen (Bildern) seine Schlüsse zu ziehen.

Das auf der Grundlage dieser Arbeit erstellte Programm wird im 6. Kapitel vorgestellt und im Anhang durch ein Handbuch dokumentiert. Gleichzeitig mit diesem Programm wurde ein Draft für ein einheitliches Dateiformat am IFW Dresden e.V. erstellt, welches ebenfalls im Anhang enthalten ist.